# The GALANTE photometric survey of the northern Galactic plane: Project description and pipeline

- J. Maíz Apellániz, 1 \* E. J. Alfaro, 2 R. H. Barbá, 3 G. Holgado, 1 H. Vázquez-Ramió, 4
- J. Varela, <sup>4</sup> A. Ederoclite, <sup>4,5</sup> A. Lorenzo-Gutiérrez, <sup>2</sup> P. García-Lario, <sup>6</sup>
- H. García Escudero, <sup>1,7</sup> M. García, <sup>8</sup> and P. R. T. Coelho <sup>5</sup>
- <sup>1</sup>Centro de Astrobiología. CSIC-INTA. Campus ESAC. Camino bajo del castillo s/n. E-28 692 Villanueva de la Cañada, Madrid, Spain.
- <sup>2</sup>Instituto de Astrofísica de Andalucía. CSIC. Glorieta de la Astronomía s/n. E-18008 Granada, Spain.
- <sup>3</sup>Departamento de Astronomía, Universidad de La Serena, Av. Cisternas 1200 Norte, La Serena, Chile,
- <sup>4</sup>Centro de Estudios de Física del Cosmos de Aragón, unidad asociada al CSIC. Plaza San Juan 1. E-44 001 Teruel, Spain.
- <sup>5</sup>Universidade de São Paulo. Instituto de Astronomia, Geofísica e Ciências Atmosféricas. R. do Matão 1226, 5508-090 São Paulo, Brazil.
- <sup>6</sup>European Space Agency. ESAC. Camino bajo del castillo s/n. E-28 692 Villanueva de la Cañada, Madrid, Spain.
- <sup>7</sup> Departamento de Astrofísica y Física de la Atmósfera. Universidad Complutense de Madrid. E-28 040 Madrid, Spain.
- <sup>8</sup>Centro de Astrobiología. CSIC-INTA. Carretera de Torrejón a Ajalvir km. 4. E-28 850 Torrejón de Ardoz, Madrid, Spain.

Accepted 2021 XXX XXX. Received 2021 Jan 15.

# ABSTRACT

The GALANTE optical photometric survey is observing the northern Galactic plane and some adjacent regions using seven narrow- and intermediate-filters, covering a total of  $1618 \text{ deg}^2$ . The survey has been designed with multiple exposure times and at least two different air masses per field to maximize its photometric dynamic range, comparable to that of *Gaia*, and ensure the accuracy of its photometric calibration. The goal is to reach at least 1% accuracy and precision in the seven bands for all stars brighter than AB magnitude 17 while detecting fainter stars with lower values of the signal-to-noise ratio. The main purposes of GALANTE are the identification and study of extinguished O+B+WR stars, the derivation of their extinction characteristics, and the cataloguing of F and G stars in the solar neighbourhood. Its data will be also used for a variety of other stellar studies and to generate a high-resolution continuum-free map of the H $\alpha$  emission in the Galactic plane. We describe the techniques and the pipeline that are being used to process the data, including the basis of an innovative calibration system based on *Gaia* DR2 and 2MASS photometry.

**Key words:** dust, extinction — Galaxy: stellar content — H II regions — stars: early type — surveys — techniques: image processing

# 1 INTRODUCTION

The art of studying stellar populations through photometry involves decisions on the choice of filter systems, dynamic range, footprint, and pipeline for data processing and calibration. No single size fits all and those decisions should be made depending on the scientific objectives of the project. This paper describes the GALANTE narrow+intermediate-band optical photometric survey, which is covering the northern Galactic plane and some adjacent regions to identify early-type stars and analyse their extinction and to catalog F and G stars in the solar neighborhood, among other scientific objectives. The spirit that animates GALANTE is the same as the original one that led to the development of the photometric systems of Strömgren-Crawford (Strömgren 1956, 1966; Crawford 1958, 1975) and Walraven (Walraven & Walraven 1960) and the spectrophotometric BCD system (Cidale et al. 2001 and references therein): the measurement of stellar properties through the use of a (spectro)photometric system

\* E-mail: jmaiz@cab.inta-csic.es

tailored to a selection of specific wavelength regions where information is maximized. The main differences between GALANTE and those previous efforts arise from modern developments in technology and in the existence of previous large and well-calibrated photometric databases. Those allow us to extend the effort to much larger samples and to provide an improved absolute and uniform calibration.

GALANTE is based on data obtained with the T80Cam installed at the 83 cm Javalambre Auxiliary Survey Telescope (JAST80) of the Observatorio Astrofísico de Javalambre (OAJ). The JAST80 is located at an altitude of 1957 m at the Pico del Buitre of the Sierra de Javalambre, Teruel, Spain, and controlled from the Centro de Estudios de Física del Cosmos (CEFCA) in the nearby province capital of Teruel. The site has a median seeing of 0."71, see Moles et al. (2010) for further details on its characteristics. The detector and telescope are described in detail in Cenarro et al. (2019), here we just provide a summary of their characteristics. The JAST80 is a fast-optical-configuration (F4.5) telescope with a large FoV (diameter of 2°). The T80Cam is a custom-built, backside illuminated, low noise, 9.2 K × 9.2 K CCD with no gaps and 0."55 pixels that yield

a  $1.41^{\circ} \times 1.41^{\circ}$  FoV (2 deg<sup>2</sup>)<sup>1</sup>. The CCD is read in 12 s using 16 amplifiers (arranged in an  $8\times2$  pattern) and can obtain exposures as short as 0.1 s with an illumination uniformity better than 1%.

The GALANTE photometric survey started in 2016. This paper presents a general description of the survey and its pipeline but it has been preceded by two other articles. In Paper I (Lorenzo-Gutiérrez et al. 2019) we described the GALANTE photometric system, which is composed of seven filters: F348M (u band), F420N (continuum between H $\delta$  and H $\gamma$ ), F450N (continuum between H $\gamma$  and H $\beta$ ), F515N (a narrower version of Strömgren y), F660N (H $\alpha$ ), F665N (H $\alpha$  continuum), and F861M (Calcium triplet region). The name of each filter indicates its central wavelength in nm and whether it is a narrow- (N) or intermediate- (M) band filter, following the same convention as for Hubble Space Telescope (HST) filters, with N indicating a FWHM of less than 25 nm and an M one between 25 nm and 50 nm. Of those filters, three (F420N, F450N, and F665N) were specifically designed and made for the GALANTE project while the other four (F348M, F515N, F660N, and F861M) were made for the J-PLUS survey (Cenarro et al. 2019), where they receive the names of uJAVA, J0515, J0660, and J0861, respectively (see Marín-Franch et al. 2012; Reichel et al. 2014 for technical details on the filter characteristics). Here we will refer to the first three as the GALANTE-exclusive set and to the last four as the J-PLUS set. GALANTE magnitudes are expressed in the AB system. In Paper II (Lorenzo-Gutiérrez et al. 2020) we presented a comparison between different stellar libraries using GALANTE synthetic photometry.

#### 2 SURVEY DESCRIPTION

# 2.1 Footprint

GALANTE is a 7-filter optical survey of the northern Galactic plane. The main region of the footprint is the band within 3° of the northern Galactic plane (Figs. 1 and 2) but its edges extend somewhat beyond those limits for two reasons. First, because we set the approximate southern limit to  $\delta \approx -5^{\circ}$ , as that declination is easily reached from Javalambre. Second, because the T80Cam field cannot be rotated and has an alignment fixed towards the north. Therefore, to cover the region of interest without gaps, the most efficient strategy is to use columns of fields with constant right ascension. This implies that the top and bottom fields have to extend beyond a distance of 3° to the Galactic plane. In the main region of the footprint we set a distance of 1.2° between adjacent fields in the north-south direction, leaving an overlap region of approximate  $0.2^{\circ} \times 1.41^{\circ}$  that is used to cross-calibrate the survey fields. In the east-west direction we also space adjacent fields by 1.2° but the overlap region is not constant, as in a given constant-RA column it is larger for the fields at the top than for those at the bottom.

In addition to the main region of the footprint, GALANTE includes three types of extensions. The first one consists of fields adjacent to the main region of the footprint (i.e. with |b| of 4-5°) where stellar clusters or H  $\scriptstyle\rm II$  regions of interest are located. Examples are Berkeley 59 (just outside the main region) and the Perseus double cluster

(at its edge). The second one are fields with OB stars in the Galactic plane region south of the main region but accessible from Javalambre. Examples of this type are M16 and M17 in Sagittarius. The third type of extensions are stellar clusters or galaxies of interest at high Galactic latitudes. Examples are the Orion nebula, the Pleiades, M31, and M33. In Figure 2, the first two types of extensions are shown in the central frame along with the main region of the footprint while the third type is shown in the top and bottom frames.

# 2.2 Observing strategy

The GALANTE observing strategy is determined in the first place by the telescope characteristics. The JAST80 can simultaneously mount two different filter wheels, which by default are used for the standard J-PLUS filters (including the four that are used for GALANTE). In order to observe with the GALANTE-exclusive set, one of the two default filter wheels has to be substituted by a third wheel that includes F420N, F450N, and F665N and that was made specifically for this project. As this task has to be done during the day, the GALANTE-exclusive set has to be observed on specific nights of the month, usually close to full moon, and the project has to be divided into "J-PLUS campaigns" and "GALANTE-exclusive campaigns"<sup>2</sup>. This is reflected in the current status of the project (Fig. 2), where each field may have been already observed in either one of the two sets, in both, or in none. It also requires that we check for time variability, as the seven magnitudes for a given star may have been obtained on different epochs, an issue that is discussed below.

The second criterion that determines the GALANTE observing strategy is the aim for the largest dynamic range in magnitude possible. Most other modern optical photometric surveys saturate around magnitude 12-13 and aim to reach a dynamic range of 8-10 magnitudes. This leaves out of their measurements the brightest stars and it is especially problematic for the study of highly extinguished targets, which may be dim in the blue region of the optical spectrum but bright (hence, saturated) in the red. For that reason, GALANTE uses a combination of very short (0.1 s), short (1 s), intermediate (10 s) and long exposures, with the latter being 100 s for the four bluest or less sensitive filters (F348M and the three GALANTE-exclusive filters) and 50 s for the other three (F515N, F660N, and F861M). This strategy leads to source detections down to AB magnitudes around 20 in the long exposures and to saturation limits of 4-6 AB magnitudes in the very short exposures (Fig. 3), with the precise values depending on the filter and observing conditions (e.g. seeing). If we consider that (the very few) brighter sources are saturated in the 0.1 s exposures but that their photometry can be obtained by PSF fitting blocking the saturated pixels, we see that the dynamic range of GALANTE is of 16-18 magnitudes, that is, approximately double of the typical 8-10 values of other surveys.

The multi-exposure-time strategy used by GALANTE comes at a cost. The total exposure time per filter in most cases is either 212.2 s or 422.2 s and is obtained in 10 exposures (see below), yielding a total time of 120 s spent reading out the CCD. Considering the time required for pointing, this implies that a non-negligible fraction of the survey time is spent on overheads. When the survey was designed we decided that the benefits of such an strategy (a large dynamic range including the mostly forgotten bright stars) outweighed the costs (a

<sup>&</sup>lt;sup>1</sup> As explained below, GALANTE includes exposures with at least two different air masses in each filter separated by several hours and, in some cases, with additional epochs taken on different nights. Therefore, fields are observed with different seeing conditions and with a small dithering and combined with an algorithm that allows us to use the best of both worlds: the better angular separation and S/N of good seeing conditions ( $\sim$  0.77) and the better PSF sampling with intermediate seeing conditions ( $\sim$  1.72).

<sup>&</sup>lt;sup>2</sup> The duration of a campaign can be from one night to several weeks depending on the telescope scheduling and weather. They are established in part by the periods in which a given filter wheel is installed at the telescope, as the observatory tries to minimize the number of filter wheel changes.

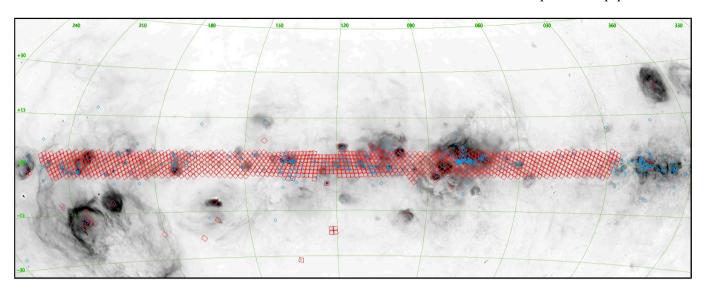

**Figure 1.** Footprint of the 1068 GALANTE fields (in red). In the background we show the H $\alpha$  image of Finkbeiner (2003) in Galactic coordinates using an Aitoff projection and a logarithmic scale. The Finkbeiner (2003) image was built using two surveys: VTSS (Dennison et al. 1998) and SHASSA (Gaustad et al. 2001). Blue circles indicate the position of confirmed O stars from the Galactic O-Star Spectroscopic Survey (GOSSS, Maíz Apellániz et al. 2011).

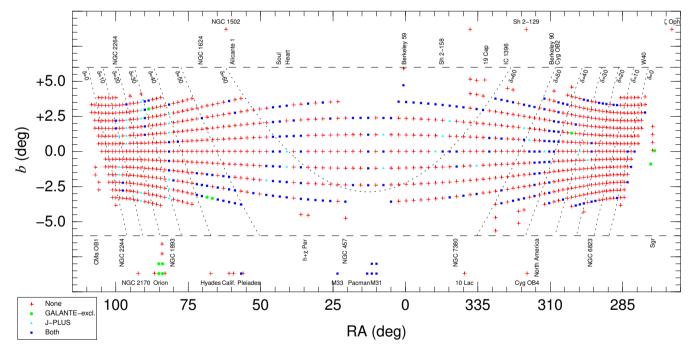

**Figure 2.** Positioning and current status of the 1068 GALANTE fields. The symbol for each field indicates which dataset (none, GALANTE exclusive, J-PLUS, or both) has been observed at the time of this writing. The central frame shows the fields with centers within  $6^{\circ}$  of the Galactic plane using a mixed coordinate system (right ascension + Galactic latitude) that takes advantage of the fields being aligned in columns of constant RA ( $\alpha$ ) while staying close to the Galactic plane. To aid the eye in positioning the fields, lines of constant declination are also drawn. The top and bottom frames show the location in RA of the fields farther away from the Galactic plane. The top frame is reserved for fields above the plane and the bottom one for fields below the plane. Regions of interest are named. Note that both the spacing in RA <  $\cos \delta$  > and declination ( $\delta$ ) between fields is kept at a constant value of 1.2°. The apparent expansion between fields near the center of the plot is an artifact caused by a combination of the mixed nature of the coordinate system (vertical expansion) and of the < $\cos \delta$  > term in RA (horizontal expansion). As of the time of this writing, 20.2% of the fields have been observed with the J-PLUS set, 18.2% with the GALANTE-exclusive set, and 17.2% with both.

marginal improvement in survey depth), especially considering that with an 83 cm telescope we could not compete with surveys that use larger apertures. We should point out, however, that T80Cam has the advantage over other detectors of having a monolithic FoV with no

gaps, so we do not lose time or generate non-uniform weight maps by dithering.

The last criterion that is used to establish the GALANTE observing strategy is the use of (at least) minimal checks on issues like air mass dependency, flat-field corrections, and variability flagging. We

# 4 J. Maíz Apellániz et al.

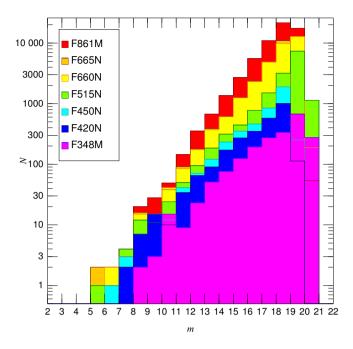

**Figure 3.** Observed stellar magnitude histogram for a sample GALANTE field in the seven filters. As elsewhere in this paper, magnitudes are in the AB system.

elaborate on some of those issues in the next section (e.g. the use of moonflats), here we just mention how they influenced the observing strategy. Each field is observed at least twice during the same night. First, at one air mass (usually as high as possible in the sky for that field) with a sequence of two very short, two short, two intermediate, and two long exposures; and then, at a second air mass (usually lower in the sky and several hours later) with two additional long exposures. This provides us data to check and correct for possible air mass effects in our photometry (expected to be significant only for F348M and F420N and extreme colours, this is one of the advantages of not using broad filters) and also for two additional effects. On the one hand, pixel-to-pixel variations, as each of the two air masses usually shift the center of the field by ~10 pixels, and on the other hand, short-term variability (two epochs separated by a few hours is not much but is better than none). We also note that some fields had additional exposures besides the ten mentioned above, either on the same night or on different nights on the same campaign. Furthermore, some fields were observed in different campaigns. Those additional exposures and repeats were also processed by the pipeline and used to study source variability and, in some of them provide checks on the calibration.

The total unique area covered by GALANTE is 1618 deg<sup>2</sup>, which is 76% of the total area covered summing all fields, with the difference accounting for the overlap between adjacent fields. As of the time of this writing, 20.2% of the fields have been observed with the J-PLUS set, 18.2% with the GALANTE-exclusive set, and 17.2% with both. To enhance the utility of the first data releases of the survey, for the first years of GALANTE we are concentrating on two types of fields: (a) those with H II regions and stellar clusters (see Fig. 8 for an example) and (b) two contiguous regions, one in Cygnus (Fig. 9) and one in Cassiopeia-Perseus.

# 2.3 Comparison with other surveys

Before we describe the science objectives that drove us to design GALANTE, it is useful to compare its characteristics to those of other optical photometric surveys in terms of filters, footprint, exposure times, calibration, and other properties. As we will see, GALANTE fills a niche left by other surveys that is described here.

# 2.3.1 Gaia

Gaia, launched on 19 December 2013, was designed primarily as an astrometric mission (Prusti et al. 2016, https://sci.esa. int/web/gaia) but also carries onboard instrumentation to carry out photometric, spectrophotometric, and radial velocity observations. Photometry is carried out by the same CCDs that are used for astrometry and is measured in a single very broad optical band called G. Spectrophotometry is carried out in two bands, blue  $(G_{BP})$ and red  $(G_{RP})$ , using prisms in a slitless configuration. Gaia data is made out available to the public through data releases. As of the time of this writing, the most recent one is DR2 (April 2018) with the next ones scheduled for December 2020 (EDR3) and the first half of 2022 (DR3)<sup>3</sup>. In Gaia DR2 (Evans et al. 2018), the  $G_{\rm BP}$  and  $G_{RP}$  information is collapsed in the wavelength dimension, so its (spectro)photometric data products are magnitudes in three photometric bands  $G+G_{\rm BP}+G_{\rm RP}$ . EDR3 will also release the same data products (but expected to be more accurate and precise than those of DR2) but in DR3 the full  $G_{BP}+G_{RP}$  spectrophotometry will become available. In this paper we discuss and use the DR2 data products but we keep in mind that in a relatively short time scale the access to Gaia spectrophotometry will change the rules of the game for stellar optical photometry.

It is hard to overstate the importance of Gaia for optical photometry. It is the first deep, all-sky, multi-band, multi-epoch, space-based optical photometric survey. Its predecessors were either significantly shallower (e.g. Tycho-2, Høg et al. 2000) or covered only smaller dynamic ranges and regions of the sky from the ground (see below for examples). Access to space frees (spectro)photometry from its dependence on seeing, telluric absorption, and other types of atmospheric variability, leading to a more uniform calibration that what can be achieved from the ground alone. Those characteristics are the reason why HST has been the gold standard for spectrophotometric optical calibration until now (Bohlin et al. 2019 and references therein). Nevertheless, *Gaia* photometry has its limitations, which need to be understood before one uses it and which need to be analyzed to see where its photometry requires complementary information. We analyze them in detail here because, as we show later on, we will use Gaia photometry as a fundamental piece of our calibration.

The first limitation is one that affects all photometry. In order for a magnitude system to be useful, one needs to characterize it with (a) sensitivity curves, (b) zero points, and (c) uncertainty limits. Regarding the first, Maíz Apellániz (2017) and Weiler et al. (2018) independently characterized the sensitivity curve of the *G* filter for *Gaia* DR1 and arrived to similar results. When *Gaia* DR2 appeared,

<sup>&</sup>lt;sup>3</sup> See https://www.cosmos.esa.int/web/gaia/release for the current *Gaia* data release schedule. By the time this article was submitted, EDR3 had already been published but its information has not been included here, as the time scales for processing the whole survey photometry are measured in months. Furthermore, there is an ongoing recalibration of *Gaia* EDR3 photometry in which some of the authors here are currently working on and that is not ready yet. When available, it will allow for a significantly better photometric calibration of GALANTE.

different attempts (Evans et al. 2018; Weiler 2018; Maíz Apellániz & Weiler 2018) produced slightly different sensitivity curves (with the *G* ones being significantly different than for DR1). Here we will use the sensitivity curves of Maíz Apellániz & Weiler (2018) for *Gaia* DR2 photometry, as the analysis in that paper (and subsequent results) indicate those are the most accurate and as of the time of this writing the recommended ones by the *Gaia* team<sup>4</sup>. There are several issues to consider regarding how to properly analyze *Gaia* DR2 photometry (details are given in Maíz Apellániz & Weiler 2018):

- There are corrections that need to be applied when comparing the observed G with spectrophotometry (the resulting values may be called  $G_{\rm phot}$ ). Those corrections are larger for bright stars due to saturation (see also Evans et al. 2018).
- Two different sensitivity curves exist for  $G_{\rm BP}$ . Which one should be used depends on the G magnitude of the star.
- There are small zero points (relative to Vega) that need to be applied to obtain a correct absolute calibration.
- The published uncertainties for the Gaia DR2 magnitudes are internal values derived from the scatter of the data (more specifically, they are the standard deviation of the mean). When comparing with spectrophotometry, one needs to use the uncertainties associated with the absolute calibration, which are 8, 9, and 10 mmag in G,  $G_{RP}$ , and  $G_{BP}$ , respectively. The cause of those uncertainties (usually larger than the internal ones) is a mixture of instrumental effects (either in Gaia or in the HST calibrators) or intrinsic issues in the calibrators (stellar microvariability).

The second limitation is the quasi-degeneracy between G,  $G_{\rm BP}$ , and  $G_{\rm RP}$ . The reason is that the sensitivity curve of G is, to a first-order approximation, the sum of  $G_{\rm BP}$  and  $G_{\rm RP}$ . If we combine that reason with the quasi-degeneracy between the zero-extinction stellar locus and the typical extinction trajectories, we find that most stars in the  $G_{\rm BP}-G$  vs.  $G-G_{\rm RP}$  diagram are located along a single trajectory (Fig. 10 in Maíz Apellániz & Weiler 2018, see below for the explanation why some targets deviate from that). Therefore, with some small exceptions (e.g. Fig. 11 in Maíz Apellániz & Weiler 2018), there are really only two independent magnitudes in Gaia DR2. The situation will change once the full  $G_{\rm BP}+G_{\rm RP}$  spectrophotometry becomes available in Gaia DR3.

Gaia photometry is obtained from space but its two primary mirrors are not large and, more importantly, Gaia CCDs have relatively large pixels and their data are compressed and binned on board to reduce the otherwise prohibitive transfer rate (Prusti et al. 2016). This leads to a limited spatial resolution when dealing with close multiples sources such as binary stellar systems, which has consequences for both astrometry (wrong solutions obtained if one assumes that the source is single, Belokurov et al. 2020) and for photometry and source identification. Only a small fraction of the binary companions with subarsecond separations are recovered by Gaia DR2 but the majority of the ones with separations above 1" and differences below 4 mag are recovered (Ziegler et al. 2018).

Another limitation, related to the previous one, results from the effect of crowding in  $G_{\rm BP}$  and  $G_{\rm RP}$ . G magnitudes are obtained through PSF fitting of image-like data (with the peculiarity of one coordinate being spatial and the other temporal, as opposed to the standard PSF fitting with two spatial coordinates, Prusti et al. 2016) while the other two bands are obtained through aperture photometry of slitless prism data (Evans et al. 2018). As a result, two nearby

sources that may be well separated in G can be contaminated in  $G_{\rm BP}$ and  $G_{RP}$ . In some cases the bright source is detected in the three bands and the faint one just in G (with its contribution to  $G_{RP}$  and  $G_{RP}$ added to those of the bright source) and in others both sources will be detected in the three bands but with cross-contamination in the  $G_{\rm BP}$ and  $G_{RP}$  magnitudes. Something similar happens in the presence of nebulosity such as in HII regions and planetary and reflection nebulae or in galaxies with an unresolved diffuse stellar component. In those cases, a point source may be correctly photometred in G but its  $G_{RP}$  and  $G_{RP}$  magnitudes may be contaminated by the unresolved non-uniform background light. The conservative approach in those circumstances (close binaries, nebulae, and galaxies) is to assume that the G magnitude is correct and to discard the  $G_{\rm BP}$  and  $G_{\rm RP}$ values. The question is how to automatically identify those cases and here is where the previously mentioned quasi-degeneracy between G,  $G_{\rm BP}$ , and  $G_{\rm RP}$  comes to the rescue: most of those stars above the main trajectory in Fig. 10 of Maíz Apellániz & Weiler (2018) are objects that experience contamination due to crowding or background light. There are two nearly-equivalent recipes that can be used to identify them: the C flux excess of Evans et al. (2018) or the colour-colour distance  $d_{CC}$  of Maíz Apellániz (2019).

The final limitation of *Gaia* photometry is its limited sensitivity bluewards of the Balmer jump, which is important for the measurement of the effective temperature of hot stars, as the intensity of the Balmer jump is the primary optical photometric means of determining it (e.g. Maíz Apellániz et al. 2014). Currently, this issue is not relevant as there is very little information on the intensity of the Balmer jump embedded in the  $G+G_{BP}+G_{RP}$  photometry (Fig. 11 in Maíz Apellániz & Weiler 2018) but will become so with the availability of  $G_{\rm RP}$  spectrophotometry starting in Gaia DR3. The situation is not completely clear given the different estimates of the sensitivity of G<sub>BP</sub> bluewards of the Balmer jump (Fig. 3 in Maíz Apellániz & Weiler 2018). However, at least we know that the sensitivity curve (a) below 3300 Å is negligible, (b) between 3300 Å and 3700 Å is low, and (c) has a strong gradient around 4000 Å. Given that most sources observed by Gaia are intrinsically red and/or heavily extinguished, the fraction of counts detected in  $G_{\rm RP}$  below 3700 Å will be small for most sources and affected by the presence of a significantly larger fraction starting around 4000 Å. Why should this worry us? For two reasons: first, because a low number of counts translates into a low S/N and higher (random) uncertainties. But, perhaps more importantly, for the possible systematic errors introduced on the calibration of low-resolution spectra when line-smearing effects are ignored and a large count gradient is present (Weiler et al. 2020). Therefore, at this stage it is unclear whether  $G_{\rm BP}$  spectrophotometry will be useful to measure the effective temperature of most OB stars using techniques such as those in Maíz Apellániz et al. (2014).

# 2.3.2 IGAPS

The INT Galactic Plane Survey (IGAPS, Monguió et al. 2020, http://www.star.ucl.ac.uk/IGAPS/) is the most similar survey to GALANTE. Its footprint also covers the northern Galactic Plane, with a slightly larger area (1860 deg²) that extends to higher distances from the Galactic plane but is a bit shorter in Galactic longitudes and without the fields distant from the plane or below the equator. An equivalent survey, VPHAS+, exists for the southern Galactic plane (Drew et al. 2014, https://www.vphasplus.org/), and a previous survey, SHS, covered a larger southern region in Hα (Parker et al. 2005, http://www-wfau.roe.ac.uk/sss/halpha/). IGAPS includes five filters, two relatively similar to the GALANTE ones (U<sub>RGO</sub> is the equivalent to F348M and Hα is the equivalent to F660N)

<sup>&</sup>lt;sup>4</sup> See the *Gaia* DR2 known issues web page https://www.cosmos.esa.int/web/gaia/dr2-known-issues.

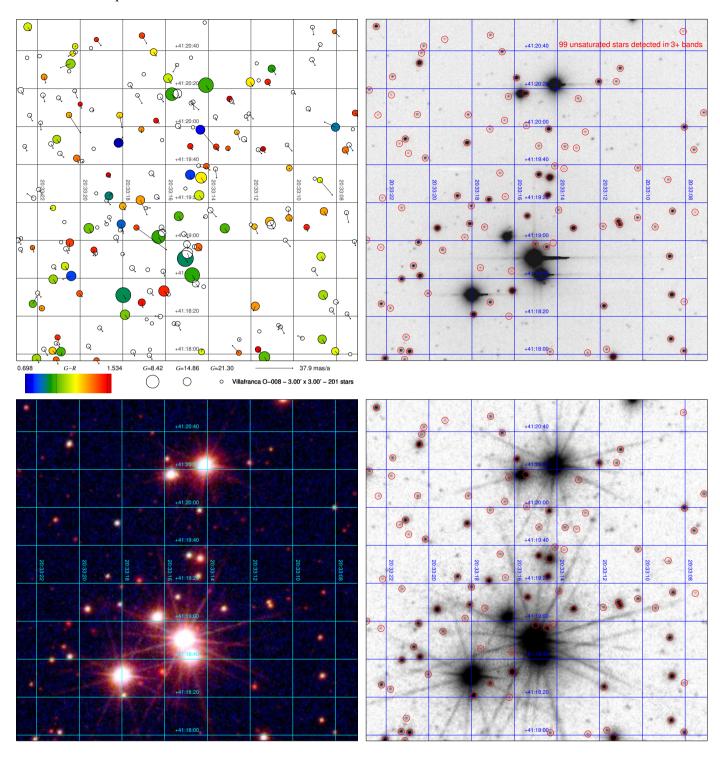

Figure 4. Comparison between Gaia DR2 (top left), IGAPS (top right), and GALANTE (bottom) for the field of Villafranca O-008 a.k.a. Bica 2 (Maíz Apellániz et al. 2020b). The top left panel is a chart built from Gaia DR2 data (201 stars) where colour encodes G- $G_{RP}$  (white symbols lack  $G_{RP}$  or have a large  $d_{CC}$  in Gaia DR2), size encodes G, and the arrows encode proper motion (see panel caption for values). The top right panel is a negative IGAPS i image (in logarithmic scale), where the red circles mark the 99 sources with unsaturated detections in at least 3 bands. The bottom left panel is an RGB (F861M+F515N+F348M) GALANTE mosaic (in logarithmic scale), where all pixels are unsaturated and the structures seen around the bright stars are diffraction spikes, which can be seen because (a) the dynamic range of GALANTE is very high due to the combination of very different exposure times and (b) we are using a logarithmic intensity scale to enhance faint structures. In any case, the diffraction spikes will be fitted by the final PSF algorithm. Also, the image shown corresponds to an early campaign where the diffraction spikes were more prominent than in later ones. The bottom right panel is the negative of the red channel of the bottom left panel with the 99 IGAPS sources marked to allow for an easier comparison with the top right panel. Note the correspondence in colours between the Gaia and GALANTE RGB panels.

and three broad-band filters (g, r, and i). As with GALANTE, the filters are grouped in two sets:  $U_{RGO}$ , g, and r on the one hand and r (repeat),  $H\alpha$ , and i. This is the result of IGAPS being the merger of two other surveys, UVEX (Groot et al. 2009) and IPHAS (Drew et al. 2005), respectively for each set. Besides the differences in specific areas covered by each (which is a minor point, as the footprints of the two surveys are quite similar, as mentioned above), GALANTE and IGAPS diverge in some important points (unless otherwise mentioned, the information has been extracted from Monguió et al. 2020):

- IGAPS is a deeper survey, with limiting (Vega) magnitudes between 20.4 and 22.4 (depending on the filter), which corresponds to 1-3 magnitudes fainter than GALANTE.
- GALANTE has a much larger dynamic range, as IGAPS is a (mostly) single-exposure-time survey. The saturation (Vega) magnitudes for IGAPS range from 12 to 14.5.
- The g, r, and i IGAPS filters were calibrated with respect to Pan-STARRS, H $\alpha$  was calibrated independently, and  $U_{RGO}$  received only a preliminary calibration in Monguió et al. (2020), where it is specifically stated that "the  $U_{RGO}$  magnitudes included in the catalogue can be regarded as subject to a relative calibration that may not be too far from an absolute one". On the other hand, the seven GALANTE filters (as explained below and in the subsequent calibration paper) are homogeneously calibrated using a combination of information from Gaia DR2 and 2MASS (Skrutskie et al. 2006).
- IGAPS has just two filters shortward of 6000 Å while GALANTE has four. Furthermore, those four filters are designed to avoid the Balmer lines and, in that way, measure the stellar continuum for OBA stars. In that way, GALANTE photometry can be used to build Bracket-like diagrams (Lorenzo-Gutiérrez et al. 2019) analogous to those used in the Strömgren system and simultaneously measure  $T_{\rm eff}$ , E(4405-5495), and  $R_{5495}$  for hot stars and metallicity for cool ones.
- WFC, the detector used for IGAPS, is composed of four CCDs arranged in an L shape with small gaps between them<sup>5</sup> requiring a more complex dithering and tiling strategy. On the other hand, WFC has a smaller pixel size of 0."333/pixel.

A comparison between Gaia DR2, IGAPS, and GALANTE is shown in Fig. 4 using Villafranca O-008, a young cluster in the Cyg OB2 association. The bright sources (the O stars in the cluster) saturate in most IGAPS bands and at most two good-quality magnitudes are provided for each one of them, leaving us with photometry in 3 or more bands for the fainter stars (B stars and foreground/background sources). All sources in the GALANTE data are unsaturated in the seven filters and with room left for possibly brighter stars. This situation is quite typical of clusters with O stars in the northern Galactic plane. For the nearest and least extinguished ones, the upper main sequence is saturated in all or most IGAPS bands. As we move to higher extinctions, the IGAPS bluest bands for such stars will become unsaturated but i and, in many cases, r remain saturated. GALANTE, on the contrary, accurately photometres the O and B stars in those clusters in its seven bands. Regarding the number of sources, IGAPS detects 99 in at least three filters in the field shown in Fig. 4. GALANTE, which is a shallower survey, detects 75 sources with S/N > 3 in at least three filters. If we require a detection with S/N > 3 in at least five filters the number decreases to 42 and if we require similar detections in all seven filters, the number is 22. As we increase the number of filters, we observe a reduction in the number of detected stars, which is a consequence of the strong reddening of the Villafranca O-008 field (F861M is the easiest band in which to detect stars, F348M the hardest).

#### 2.3.3 J-PLUS

The Javalambre Photometric Local Universe Survey (J-PLUS, Cenarro et al. 2019, http://www.j-plus.es) is the other large photometric survey being carried out with the JAST80 telescope and the T80Cam. As previously mentioned, it has two narrowband (F515N/J0515 and F660N/J0660) and two intermediateband (F348M/uJAVA and F861M/J0861) filters in common with GALANTE. Additionally, it includes another four narrow-band (J0378, J0395, J0410, and J0430) and four wide (g, r, i, and z)filters. The main difference between GALANTE and J-PLUS arises from their footprints, with J-PLUS specifically avoiding the regions close to the Galactic plane. This occurs because J-PLUS has been designed to study mostly extragalactic sources, even though some old-populations Galactic science is also being carried out with its data (Bonatto et al. 2019; Whitten et al. 2019). Also, as the density of bright sources is lower at the Galactic latitudes observed by J-PLUS, it does not use multiple exposure times for a given field (even though the exposure time itself depends on the sky surface brightness, see Cenarro et al. 2019). A similar survey, S-PLUS, exists for the southern hemisphere (Mendes de Oliveira et al. 2019).

The photometric calibration of J-PLUS is carried out with the stellar locus regression method (López-Sanjuán et al. 2019), which uses the expected position of normal stars and white dwarfs in colour-colour diagrams to calibrate any filter with respect to a reference one. That method has the advantage of being able to calibrate filters that do not exist in other photometric systems, such as some of the ones used in J-PLUS (or GALANTE). As described in the next paper of this series, GALANTE is calibrated using a variation of this method anchored in *Gaia* DR2 and 2MASS photometry.

# 2.3.4 Other surveys

There are other recent or on-going ground-based optical photometry surveys, such as SDSS (York et al. 2000, https://www.sdss.org/, note that SDSS is actually a collection of different photometric and spectroscopic surveys), Pan-STARRS (Chambers et al. 2016, https://panstarrs.stsci.edu/), DESI (Dey et al. 2019, https://www.legacysurvey.org), or SkyMapper (Onken et al. 2019, http://skymapper.anu.edu.au). These surveys, however, have different characteristics from GALANTE:

- Most or all of their footprints are outside the Galactic plane region, as their main focus is usually on non-Galactic science.
- SDSS and SkyMapper include the *u* band but the others do not. Therefore, for Pan-STARRS or DESI no measurement of the effective temperature of OB stars can be obtained from the photometry.
- They use mostly broad-band filters as opposed to narrow- or intermediate-band filters.
- Finally, they do not include short exposures, so they saturate at relatively bright magnitudes (typically, 12-14). The partial exception here is SkyMapper but even for that survey the magnitude limit is 9.

For those reasons, those surveys cannot be used for the same scientific objectives as GALANTE.

# 2.4 Scientific objectives

GALANTE was designed with three primary scientific objectives in mind: (a) detect all O+B+WR stars in the northern Galactic plane

<sup>5</sup> http://www.ing.iac.es/astronomy/instruments/wfc/.

independently of their extinction down to a given magnitude, (b) measure their extinction properties (amount and type) and (c) catalog the F and G stars in the solar neighbourhood.

#### 2.4.1 O+B+WR stars

For most of their lives, massive stars have hot photospheres that make their intrinsic (or extinction-free) SEDs different from most other stars: luminous, blue, and with few absorption lines. In some types (e.g. WR, Be, LBV) the SEDs are dotted with emission lines, of which the most prominent one in the optical is usually  $H\alpha$ . Intermediate-mass stars above  $\sim 2.2 \text{ M}_{\odot}$  also have hot photospheres during their main-sequence stages but they are less luminous and usually cooler (mid-to-late B spectral types). Most evolved stars also have blue SEDs at the end of their lifetimes but those phases are either brief (pAGB, PNN) or faint (WD, sdOB). Therefore, the UV output of galaxies is dominated by massive stars. When we combine their ionizing power with their kinetic energy input into the ISM by winds and SN explosions, their capacity to pollute their environment with metals faster than any other type of star, and their production of runaway stars through SN explosions and dynamical interactions, it becomes clear that massive stars are the great galactic disruptors.

Despite being the great luminaries in the sky, massive stars are hard to find and the ultimate reason is their short lifetimes. It is not only that you have to catch a massive star before it dies in order to see it. The indirect consequences of their brief lives is that they never get away far from their birth places (unless ejected as runaways), surrounded by what is left from their natal dust, and that they are located close to the Galactic plane, where chances are that one or several additional dust clouds are present in the sightline that connects them to us. If you add to that the much more numerous luminous low- and intermediatemass stars also present in the Galactic plane (red giants of different flavours: red giant branch or RGB, red clump or RC, and asymptotic giant branch or AGB) you obtain that finding massive stars is usually the equivalent of finding a needle in a haystack.

How do you find massive stars? Ideally, spectroscopy gives them right away but spectroscopy is expensive and even with multi-fibre surveys one needs a sample to start looking: the Galactic plane can be crowded. Turning to photometry, one possibility would be using the NIR, where the effect of extinction is alleviated with respect to the optical. However, NIR colours for extinguished OB stars are not very different from those of red giants, especially when one considers the presence of AGB stars with their peculiar colours, the existence of IR excesses in many massive stars, and the fact that the cool temperature of red giants gives them a detection advantage in that wavelength range for the same luminosity as a hot star (Comerón et al. 2002; Maíz Apellániz et al. 2020a). In the optical the problem is different: it is easier to distinguish OB stars from red giants but extinction makes them fainter. Furthermore, the differences among OB-type SEDs redwards of the Balmer jump is small and usually masked by extinction effects. The solution to efficiently detect OB stars in the Galactic plane is to obtain high-quality optical+NIR information that includes one band bluewards of the Balmer jump. This is because a U - B-like colour is the best method to photometrically measure the effective temperature of OB stars as long as one has an accurate knowledge of the intrinsic SEDs and of the extinction law (Maíz Apellániz et al. 2014). If one ignores those two effects, it is easy to get a contaminated sample or one where the effective temperatures are biased.

The GALANTE filter set (Lorenzo-Gutiérrez et al. 2019) has been specifically designed to maximize the dynamic range of the colour indices that can be built using information from both sides of the

Balmer jump and minimizing the contribution of H $\beta$ , H $\gamma$ , and H $\delta$ , the three blue-violet lines with the largest EWs in absorption for most OB stars. In this way it is possible to obtain a better determination of the effective temperature for hot stars. At the same time (and as already mentioned), no saturation takes place except for extremely bright objects and this allows for all OB candidates above  $m_{\rm AB} \sim 17$  mag to be accurately and precisely photometred in all seven bands. Take as an example Cyg OB2-12, a late-B supergiant with more than 10 magnitudes of extinction in the V band (Maíz Apellániz et al. 2021). It is so bright in the NIR that its three 2MASS magnitudes are saturated but, at the same time, it is a 16th magnitude star in the U band. Such a star has been easily measured with GALANTE in all seven bands.

#### 2.4.2 Extinction

As a (necessary) bonus of detecting OB stars in the Galactic plane with GALANTE, one gets a measurement of their extinction. Extinction maps based on photometric information for large numbers of stars extracted from optical (Gaia, Pan-STARRS) and NIR (2MASS) surveys have become popular (Schlafly et al. 2017; Chen et al. 2019; Green et al. 2019; Lallement et al. 2019). Those studies analyze the extinction that affects cool stars (in most cases their samples are dominated by RC stars) and, with one exception (Schlafly et al. 2017), assume a uniform extinction law. Maíz Apellániz & Barbá (2018), on the other hand, studied the extinction that affects hot stars and showed that [a] it could be higher than that of nearby cool stars due the dust associated with the remains of their natal clouds (see also Sagar & Yu 1989) and [b] there are significant variations in the type of extinction law that can be ascribed to molecular clouds (low values of  $R_{5495}$ ) or diffuse/highly ionized gas (high values of  $R_{5495}$ ).

The determination of the effective temperature and of the extinction properties of OB stars will be done simultaneously through the application of the Bayesian photometry code CHORIZOS (Maíz Apellániz 2004). We will first select the OB candidates with Brackett-like diagrams (Lorenzo-Gutiérrez et al. 2019) and then combine the GALANTE and 2MASS photometry with *Gaia* parallaxes to simultaneously measure  $T_{\rm eff}$ , E(4405-5495), and  $R_{5495}$  with CHORIZOS (see Maíz Apellániz et al. 2018; Maíz Apellániz & Barbá 2018; Simón-Díaz et al. 2020 for examples of how this is done). This technique will allow GALANTE to extend the Maíz Apellániz & Barbá (2018) sample to one over two orders in magnitude larger and in that way analyze the amount and type of extinction that affects OB stars in the solar neighborhood and compare it to the equivalent for late-type stars.

# 2.4.3 F and G stars

The third primary scientific objective is the cataloguing of F and G stars in the solar neighborhood, extending this concept to a radius of 1 kpc around the Sun. In some way, this objective can be considered as the natural extension, both qualitative and quantitative, of the solar vicinity Geneva-Copenhagen catalog with Strömgren photometry (Nordström et al. 2004; Holmberg et al. 2007, 2009). As previously mentioned, Brackett-like quantities derived from GALANTE photometry show great similarities with the [c1] and [m1] values derived from Strömgren bands (Lorenzo-Gutiérrez et al. 2019, 2020). These Brackett-like values allow for a quick visualization of the physical characteristics of the present stellar population (see Fig. 10 in Lorenzo-Gutiérrez et al. 2019 as an example with actual data in Cyg OB2) and, in combination with other mathematical tools and data, for the quantitative estimation of distances, redenning, effective temperatures, gravity, and metallicities. The kinematics of these

stars will be also determined from the successive *Gaia* data releases and the radial velocities coming either from *Gaia* (bright stars) and from the spectroscopic surveys that are going to start in a near future, which share a large sample of stars in common with GALANTE (i.e. WEAVE, Monty 2020, or 4-MOST, Sacco 2019). The detailed study of the stellar population in the solar neighborhood is a key piece for a deeper knowledge on the formation and structure of the Galactic disk and the feedback between the local star-formation pattern and the mechanisms that are shaping the three-dimensional structure of the Galactic plane in the solar vicinity (Alfaro et al. 1991, 1992).

# 2.4.4 Other objectives

In addition to the three primary GALANTE objectives, the survey will be used for other purposes:

- To compile a magnitude-limited catalog of emission-line ( $H\alpha$ ) stars that will complement the equivalent IGAPS catalog (Monguió et al. 2020). As previously mentioned, IGAPS is a deeper survey but the GALANTE catalog will have two advantages: the extension to brighter magnitudes (line and continuum) and a cleaner continuum subtraction (using F665N as opposed to r). In addition, emission-line stars are usually variable so the use of additional epochs will be used to detect such effects.
- To generate an arcsecond-resolution continuum-subtracted  $H\alpha$  map of the northern Galactic plane. Such a map will not have the whole-sky coverage of that of Finkbeiner (2003) in Fig. 1 above but its spatial resolution will be much better and could be used to study  $H \pi$  regions, planetary nebulae, and the diffuse  $H\alpha$  emission (which is dependent on accurate flat fielding and field stitching).
- In general, for any optical photometric studies of the northern Galactic plane that demands simultaneous high dynamic range, precision, and accuracy.

As a final objective, we point out that the relationship between Gaia and GALANTE is one of complementarity and mutual benefit. Gaia (and 2MASS) are the basis for the GALANTE input catalog, astrometry, and photometric calibration and, as such, GALANTE would be a very different project without those surveys. GALANTE, on the other hand, complements Gaia in three different aspects: (a) providing precise and accurate magnitudes for a band bluewards of the Balmer jump (absent at this time, unclear after DR3, see above), (b) obtaining spatially disentangled photometry in crowded regions (where Gaia has problems with  $G_{\rm BP}$  and  $G_{\rm RP}$ ), and (c) accurately subtracting the background for stars immersed in nebulosity.

# 3 PIPELINE

The data processing pipeline for GALANTE is divided into two blocks. The first one is executed prior to the observations for all fields to collect the input catalog and derive the properties for its sample. The second one is executed after the observations have been obtained and its aim is to produce the final data products using the input catalog as a seed and a calibration source.

# 3.1 Pre-observation

We start by defining an extended field of  $1.5^{\circ} \times 1.5^{\circ}$  around each of the central coordinates of the 1068 fields. This is slightly larger (13%) than the real field size of  $1.41^{\circ} \times 1.41^{\circ}$  but in this way we create wiggle room to allow for the fact that the observed field center may be several tens of arcseconds off from the requested center position

<sup>6</sup>. For each of those extended fields we collect data from archives, process a selected subsample with CHORIZOS to derive its predicted GALANTE magnitudes, and generate the input catalog.

#### 3.1.1 Data collection

For each of the extended fields we query VizieR to download the Gaia DR2 and 2MASS point sources, which are the primary sources for our input catalog<sup>7</sup>. In addition we also download the GOSSS (Maíz Apellániz et al. 2011) and Skiff (Skiff 2014) information to use their spectral types as auxiliary information. We plot in Fig. 5 the Gaia DR2 and 2MASS source densities for the extended fields and their ratio. For both Gaia DR2 and 2MASS there is a prominent negative gradient as we move from the Galactic center to the anticentre. In addition, the 2MASS source density shows a quasisymmetric profile concentrated towards the Galactic plane dotted with local variations that are in most cases caused by regions of higher/lower stellar density. In contrast, the Gaia DR2 is more irregular, as it is more affected by extinction, to the point that in the first Galactic quadrant the Galactic plane is a local minimum instead of a maximum in the vertical direction of the figure. Those characteristics combine in the ratio of both densities to yield that most of the variation there takes place in the first quadrant and traces extinction. In the two outer quadrants the ratio is more uniform. A typical GALANTE field has  $\sim 10^5$  Gaia DR2 sources and around 1/2 of that amount of 2MASS sources (but with significant variations).

We cross-match the Gaia DR2 and 2MASS sources for each extended field using the Gaia DR2 proper motions to place the coordinates on the same epoch as 2MASS. We use a search radius of 1" for the cross match. This leaves us with three types of sources in our input catalog: Gaia DR2 + 2MASS matches, Gaia DR2 only sources, and 2MASS only sources. For the first two we use the astrometry from Gaia DR2 and for the third the astrometry from 2MASS. This combined input catalog is used later on to extract the GALANTE photometry but is not the final catalog used for a given field for three reasons: the final field is  $\sim 13\%$  smaller than the extended field where the input catalog is calculated, some sources will be too faint to be detected in any GALANTE field above the selected threshold, and some objects may be added manually at the time of the photometric extraction. The reasons for the latter may be objects missed by Gaia DR2 and 2MASS (possibly due to crowding<sup>8</sup>), known companions present in the Washington Double Star (WDS) Catalog (Mason et al. 2001) but missing in the input catalog, and solar system objects caught by chance. Nevertheless, we expect those additions to be a very small proportion of the total (of the order of 0.01%) and the vast majority of our final catalog for a given field will come from the

<sup>&</sup>lt;sup>6</sup> The telescope specifications give 10" RMS for the pointing accuracy but some campaigns were conducted with an uncorrected offset in the pointing model that occasionally yielded larger errors.

<sup>&</sup>lt;sup>7</sup> The referee requested we mention why we used 2MASS instead of UKIDSS as our reference NIR survey. There are three reasons: [a] saturation sets in for much fainter magnitudes for UKIDSS, [b] UKIDSS does not cover some of our high-Galactic latitude fields, and [c] 2MASS has been calibrated using some of the same spectrophotometric standards we have used for *Gaia* DR2 and GALANTE (Maíz Apellániz & Pantaleoni González 2018).

<sup>&</sup>lt;sup>8</sup> Angular resolution differences between *Gaia* DR2 and 2MASS in crowded areas are not a big effect in GALANTE, as the number density of sources even at the center of stellar clusters such as the one in Fig. 4 is usually relatively small. Also, note that in those cases where e.g. *Gaia* DR2 detects two sources and 2MASS just one we include two sources in our catalog.

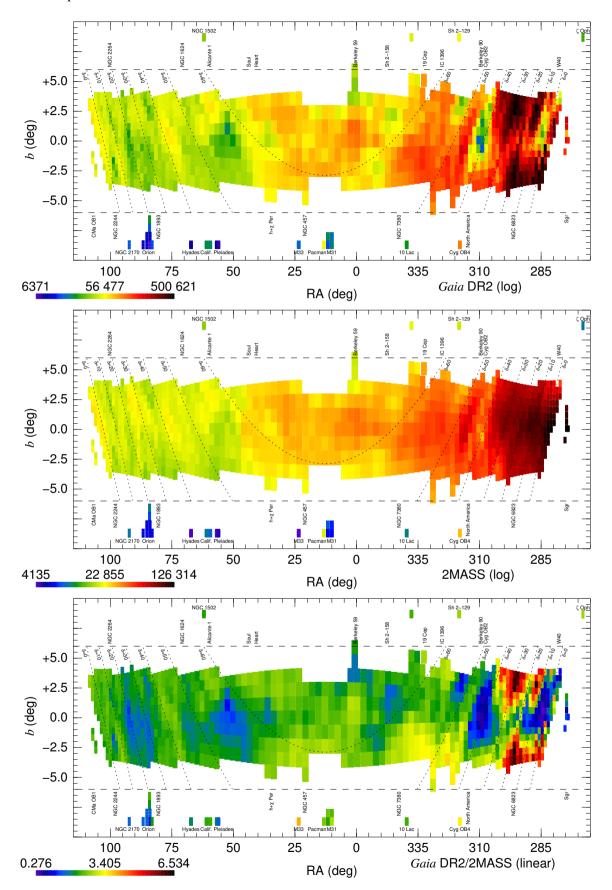

**Figure 5.** (top) *Gaia* DR2 source density, (middle) 2MASS source density, and (bottom) ratio of the two for the 1068 GALANTE fields. Source densities are given in number/deg<sup>2</sup> and plotted using a logarithmic colour scale (shown at the bottom left corner of each panel). The ratio uses a linear colour scale. See Fig. 2 for a description of the coordinate system.

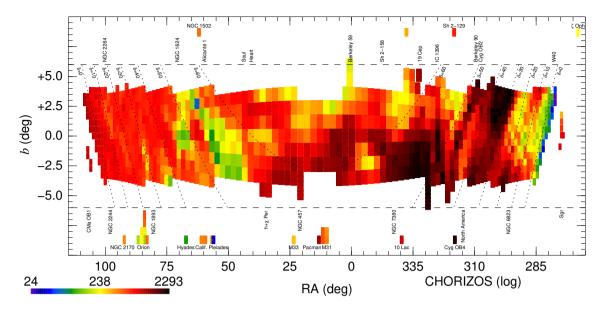

**Figure 6.** Source density for the CHORIZOS sample for the 1068 GALANTE fields given in number/deg<sup>2</sup> and plotted using a logarithmic colour scale (shown at the bottom left corner). See Fig. 2 for a description of the coordinate system.

input catalog and be *Gaia* DR2 and/or 2MASS sources. This has the advantage of having the three catalogs cross-matched off the shelf.

For the calibration of Gaia DR2 photometry we use the sensitivity curves, corrections for G, division into magnitude ranges for  $G_{\rm BP}$ , zero point, and minimum external uncertainties of Maíz Apellániz & Weiler (2018). This will be adapted in the future once we adopt the Gaia photometry from future data releases. For the calibration of 2MASS we use the sensitivity curves of Skrutskie et al. (2006) and the zero points of Maíz Apellániz & Pantaleoni González (2018).

# 3.1.2 CHORIZOS processing

After building the input catalog for each extended field, we select a high-quality sample that will be the basis of our photometric calibration. As that sample will be processed with CHORIZOS, we refer to it as the CHORIZOS sample. To be included in it, a star has to satisfy the following conditions:

- Valid photometry in all six bands  $G_{BP} + G + G_{RP} + J + H + K$ .
- Uncertainties lower than 0.1 mag in the three *Gaia* DR2 bands  $G_{\rm BP}+G+G_{\rm RP}$ .
  - 2MASS flag of AAA.
- Gaia DR2  $d_{CC}$  photometric parameter less than 0.1 (Maíz Apellániz 2019) to eliminate stars with contaminated  $G_{BP}$  or  $G_{RP}$  photometry.
- Gaia DR2  $\varpi/\sigma_{\varpi} > 10$  to eliminate stars with uncertain distances (hence, uncertain absolute magnitudes).
- Either (a) be located close to the main sequence in the  $G_{\rm BP}-G_{\rm RP}$  vs.  $G_{\rm abs}$  diagram or (b) have  $G_{\rm BP}-G_{\rm RP}<0.9$  (Fig. 7).

The last condition requires further explanation. We start by calculating the  $G_{\rm abs}$  values of the sample by applying a parallax zero point of 40  $\mu$ as to the Gaia DR2 values (Maíz Apellániz et al. 2020b) and inverting it to calculate the distance. In doing so a large bias in the distance is not introduced due to the previous  $\varpi/\sigma_\varpi>10$  condition i.e. in practice we are restricting the CHORIZOS sample to nearby stars with good parallaxes, so using a more sophisticated procedure (e.g. Maíz Apellániz 2005; Bailer-Jones et al. 2018) does not introduce a large change in the derived absolute magnitudes. Furthermore,

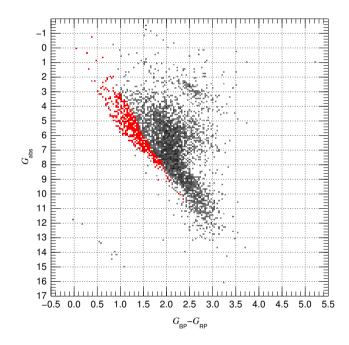

**Figure 7.** Colour-absolute magnitude diagram built from *Gaia* DR2 data for a sample GALANTE field. A gray scale is used to show the distribution of stars with *Gaia* DR2 valid  $G_{\rm BP}+G+G_{\rm RP}$  photometry and  $\varpi/\sigma_\varpi>10$ . The superimposed bins in red show the location of stars in the CHORIZOS sample.

we are also allowing for uncertainties in the derived quantities, as explained below. If we now apply the closeness to the main sequence alternative condition we select a low-extinction high-gravity sample, as we are eliminating objects with high extinctions or lower gravities (for a fixed  $T_{\rm eff}$ ). If we apply the alternative  $G_{\rm BP}-G_{\rm RP}<0.9$  condition, we select blue stars with low/intermediate extinction and we are excluding the large fraction of the Gaia sample that consists of red giants.

The synthetic photometry used by CHORIZOS as a comparison

to the observed photometry is computed from an evolution of the Milky-Way (MW) metallicity grid of Maíz Apellániz (2013). Two changes have been introduced in the grid since then. One is the use of combined TLUSTY/Munari models (Lanz & Hubeny 2003, 2007; Munari et al. 2005) for hot stars, with the TLUSTY models used for the optical/UV regions and the Munari models for the infrared. The combined models are used to be able to reproduce the observed low-extinction colours of OB stars (Bohlin et al. 2017; Maíz Apellániz et al. 2021). The second change is the substitution of MARCS models (Gustafsson et al. 2008) by Munari models for high- and intermediate-gravity stars in the  $T_{\rm eff} = 4$ -8 kK range, which will be discussed in the next paper of this series.

The grid has two intrinsic parameters,  $T_{\rm eff}$  and luminosity class (LC), the latter being a transformation from  $\log g$  to include the effect of luminosity as a function of  $T_{\rm eff}$ . There are also two extinction-related parameters (amount, E(4405 - 5495), and type,  $R_{5495}$ ) plus the logarithmic distance (log d). We use the grid to generate the synthetic (or predicted) magnitudes and their uncertainties for the CHORIZOS sample by using the six photometric bands  $G_{\rm BP}+G+G_{\rm RP}+J+H+K$  and fitting three free parameters:  $T_{\rm eff}$ , LC, and E(4405-5495). For each star log d is fixed from the Gaia DR2 parallax, as described above, and  $R_{5495}$  is fixed to 3.1, leaving three degrees of freedom. The last approximation can be used because, by selection, our sample is of low extinction and, therefore, different values would produce little change. Nevertheless, that aspect will be discussed and tested in the next paper of this series. Also note that a further culling of the sample used for calibration is done at a later point of the process (see below).

Even though the CHORIZOS output contains the three fitted parameters and their uncertainties for each object in its sample, what are most important in the output are their synthetic magnitudes in the seven GALANTE filters and the reduced  $\chi^2$  ( $\chi^2_{\rm red}$ ), also for each one of them. Those synthetic magnitudes will be the basis for our calibration and the  $\chi^2_{\text{red}}$  values will help us eliminate targets that do not belong to the family of normal, low-extinction main-sequence stars but have not been excluded from the sample (e.g. emission-line stars) or that are variable or have another characteristic that leads to anomalous photometry (binary stars, objects with IR excesses, or simply targets with undetected poor-quality Gaia DR2 or 2MASS photometry). In the end we obtain several hundred calibration stars for a sample GALANTE field (Fig. 7). We note that CHORIZOS is different from most other Bayesian photometric codes in that the likelihood is computed over the full N-dimensional (here N=3) model grid, which allows for the synthetic magnitude uncertainties to be realistic even when the likelihood deviates strongly from an N-dimensional ellipsoid, as it is frequently the case.

# 3.1.3 Input catalog population

The last pre-observation step consists in the population of the input catalog with predicted magnitudes for the whole sample. For the CHORIZOS sample this has already been done in the previous step but that constitutes just a small fraction of the whole input catalog. For the rest, the magnitudes are obtained from colour-colour diagrams where for the first colour we use a *Gaia-Gaia*, *Gaia-2MASS* or 2MASS-2MASS colour (e.g.  $G_{\rm BP}-G$ , G-J, or J-H, respectively) and the second colour is a combination of a GALANTE magnitude and a *Gaia* or 2MASS magnitude (e.g. F450N-G or F861M-J). Each colour is calculated using a wide range of  $T_{\rm eff}$  LC, E(4405-5495) and  $R_{5495}$  values in our synthetic photometry grid and computing an average for the second colour as a function of the first one e.g. F450N- $G = f(G_{\rm BP}-G)$ 

or F861M–J = g(J - H). Finally, the predicted GALANTE magnitude is calculated from the input Gaia or 2MASS magnitude and the function i.e. F450N =  $G + f(G_{\rm BP} - G)$  or F861M = J + g(J - H). Each GALANTE filter can be calculated in many different ways if all six input Gaia + 2MASS magnitudes exist (which is not always the case). To select which one is used in a particular case, a ranked list is used from those whose transformation function yields the highest precision (i.e. lowest dispersion) to those that have the lowest precision. Using the examples above, the transformation from  $G_{\rm BP} - G$  to F450N–G has a high precision because F450N is effectively an interpolated band between  $G_{\rm BP}$  and G. On the other hand, F861M is an extrapolated band with respect to J-H and, therefore, that transformation should not be the first selection (in that case we give preference to  $G-G_{\rm RP}$  or G-J).

The procedure described in the previous paragraph yields predicted GALANTE magnitudes with a wide range of uncertainties depending on the filter itself, the transformation used, and the colour of the target. Small uncertainties (of the order of one hundredth of a magnitude) can be obtained in some cases while in others the predicted value can only be estimated within a magnitude or so. However, even targets with large uncertainties are useful as the purposes of this process only requires rough magnitude estimates. Those purposes are the calculation of regions to calculate the background (by blocking regions of the detector with large contributions from stars) and the obtention of seed values for the photometric extraction algorithm. Those steps are explained in the next section.

#### 3.2 Post-observation

In the previous subsection we described the pipeline steps that are executed prior to the observations being obtained. Here we describe the steps that are done afterwards. Our goal for the post-observation part of the pipeline is to have a mostly automatic process (as it could not be otherwise, given that we need to reduce  $\sim 10^5~9.2~\rm K \times 9.2~K$  exposures) that at the same time can be iteratively tweaked depending on the special circumstances and observing conditions of each field. In this subsection we describe the different pipeline modules that are executed one after the other.

# 3.2.1 Data collection

The first module is executed once we receive the data from the observatory, which has its own pipeline developed by the Data Processing and Archiving Unit (UPAD) of CEFCA that corrects the bias, flat field, fringing, and illumination of each frame, generates a bad-pixel mask, and populates the file headers with an astrometric solution (Cenarro et al. 2019). The purpose of this first module of our post-observation pipeline is to check that all the required exposures have been properly obtained. A log file is produced with the basic properties of each exposure such as file name, filter, exposure time, air mass, moon phase, and distance. This log file is used later on by the subsequent steps of the pipeline.

#### 3.2.2 Preliminary astrometry check

As previously mentioned, the observatory pipeline populates the file headers with an astrometric solution derived from the sources it detects on each frame (Cenarro et al. 2019). That pipeline, however, was developed for the J-PLUS survey and, as such, did not consider the case of short or very short GALANTE exposures, where only a small number of useful sources may be found for this purpose. As a

result, some of the astrometric solutions calculated have significant offsets. To address this issue, this module checks the quality of the astrometric solution for a given very short or short frame. If it is deemed to be low, the astrometric solution is substituted by that of another frame with the same filter but a longer exposure time obtained within a few minutes of the original exposure. This astrometry check is just a preliminary one, as the final one is obtained after obtaining precise positions with the PSF-fitting module.

# 3.2.3 Background calculation

In this module two types of background are calculated for each frame from the exposure time and the predicted magnitudes from the input catalog. The input catalog is used to create a mask around each star with the radius depending on the predicted magnitude and the exposure time to which we also add the bad-pixel mask delivered from the observatory pipeline with a buffer zone added around each bad pixel. The unmasked region, where the background is of both astrophysical (e.g. nebular) and of atmospheric or solar system origin (e.g. moonlight, zodiacal light) is used as the data source to calculate the two types of background.

The first type of background is the high-frequency background, where we divide each frame in  $20 \times 20$  cells and calculate the average background using the robust mean. In the rare cases where a cell is completely masked out by several bright stars, the average background is interpolated from nearby cells. In the unmasked region (where no stars or bad pixels are present) the data itself is used as the background while in the masked-out regions we use as background a linear interpolation from the cell-based robust mean previously calculated. This first type of background will be used for the extraction of the aperture and PSF photometry.

The second type of background is the low-frequency background, which is used for different subsequent modules described below. In this case we are interested in correcting possible detector and moonlight background effects (see below for the issue of moonflats) rather than the astrophysical background. To correct for possible detector effects, the background is first calculated in a  $16 \times 16$  cells grid (with each cell having  $576 \times 577$  pixels or  $317'' \times 317''$ , so that each amplifier gets a  $2 \times 8$  subgrid) by doing a robust mean of the high-frequency background in each cell. The result is then used to calculate a linear background (in x and y).

A final process that is done in this module for the convenience of subsequent steps is the calculation of the pixel area map (PAM), which is an image that contains the area of each pixel in the detector. This is produced from the geometric distortion of the frame calculated from the observatory pipeline and is required to convert flat fields for extended sources to their equivalent for point sources, an effect that happens when detectors cover a large area in the sky. See STScI (2018) for a description of the effect on flat fields.

# 3.2.4 Moonflat generation

Given the characteristics of the project design and the scheduling of the JAST80 telescope, most of the GALANTE exposures were obtained on nights with moonlight. This, of course, has the disadvantage of reducing the magnitude limit that can be attained by the survey but, as our main interest is in point sources, the effect is not as important as for extended sources such as galaxies. Also, the existence of moonlight can be turned to our advantage by using it to generate moonflats, that is, high-frequency or pixel-to-pixel flats that use the light of the moon as a source. This can be achieved because

we have a large number of long exposures per filter within a given campaign that can be used to test the accuracy of the flat fielding. For this purpose, we built a module where we first select all the long exposures in a campaign for a given filter (excluding F660N) and compare their high-frequency backgrounds one by one to exclude those that have large astrophysical backgrounds. We then divide each one of them by the low-frequency background to obtain a normalized background. The results from all exposures of a given filter are then merged into a combined image that can be used as a moonflat, in some cases using just one per campaign and in others two or three depending on an individual frame-by-frame examination to detect possible temporal changes of the high-frequency flat field.

For some campaigns there is little structure in the moonflats and it was decided that the flat fields delivered from the observatory were good enough for our purposes. In other cases, there are structures at the 1% level that appear to be caused by the use of 16 amplifiers to read out the detector. In those cases, a decision on whether to apply the flat field is taken at the time of the photometric calibration.

# 3.2.5 Aperture and PSF photometry

The next step of the pipeline is the extraction of the instrumental magnitudes for the sources in each field and filter. We considered the different packages available for this task such as DAOPHOT (Stetson 1987) or SExtractor (Bertin & Arnouts 1996) but ultimately decided against them and wrote our own module in IDL to maximize its flexibility and adapt it to the special circumstances of the GALANTE project (e.g. the presence of faint sources relatively close to very bright ones in some long exposures). Here we describe the characteristics of the module:

- (i) Each frame is extracted individually and the instrumental magnitudes are combined in the next step of the pipeline.
- (ii) The high-frequency background (see above) is subtracted prior to the photometric extraction, as that can be quite complex in e.g. H II regions. If additional sources (e.g. solar-system objects) are detected during the extraction, the pipeline goes back to the background calculation step, obtains a new background, and the photometry is extracted again. In extreme cases, the process is iterated if necessary.
- (iii) PSF fitting photometry is carried out first using as seeds the synthetic magnitudes previously calculated and the coordinates collected from *Gaia* DR2 and 2MASS.
- (iv) PSF fitting is carried out in order from the very short exposures to the long ones. This allows for the use of the values from unsaturated exposures to be used as seeds for the values in saturated exposures.
  - (v) PAM is corrected in both PSF fitting and aperture photometry.
- (vi) Aperture photometry is carried out last using as coordinates the values measured by PSF fitting with at least two aperture radii (3 and 5 pixels).

Doing a PSF extraction module requires extensive testing and calibration of the combination of PSF and aperture photometry to generate optimal values. The former is better for crowded fields but experiences the issues of the fitted function never being exactly correct and the dependence on the weights. The latter is better for isolated stars but fails in the presence of companions and is more sensitive to defects and hot pixels. In paper IV we will present the testing and calibration of the module.

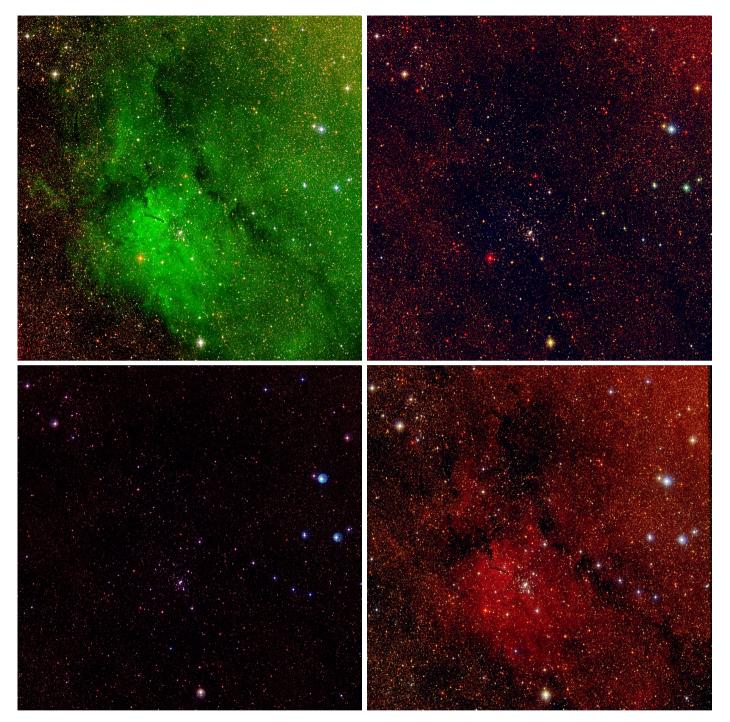

**Figure 8.** Three-colour images for the NGC 6823 sample GALANTE field. The RGB combinations are F861M+F660N+F515N (top left), F861M+F515N+F348M (top right), F665N+F450N+F420N (bottom left), and (F861M+F660N)+(F665N+F515N)+(F450N+F420N) (bottom right). Each field has the standard GALANTE configuration of a  $1.41^{\circ} \times 1.41^{\circ}$  size with N towards the top and E towards the left.

# 3.2.6 Photometric combination, calibration, and final catalog generation

The last step of the pipeline used for the primary scientific analysis is the combination of the magnitudes obtained in the previous step and the posterior photometric calibration and generation of a final catalog. The photometric calibration is arguably the most original part of the pipeline and will be the subject of paper IV of the series. Here we provide a brief description.

The primary photometric calibration of GALANTE is carried out using a variation of the stellar locus regression method of López-Sanjuán et al. (2019) that uses the CHORIZOS synthetic magnitudes calculated from *Gaia* DR2 and 2MASS photometry as input. Such a method allows for each individual frame to be calibrated separately using only stars in the frame itself, thus avoiding the use of calibrators outside the field and in that way minimizing the possibility of introducing biases caused by seeing, air mass, and other atmospheric variations and reducing the amount of observing time. Similarly to

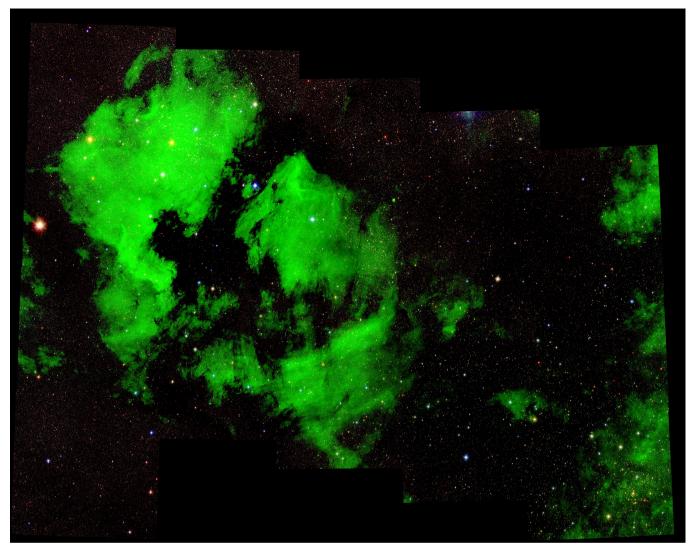

Figure 9. Section of the final three-colour F861M+F660N+F515N image of the GALANTE project that covers the Cygnus region between the North America nebula (top left) and Cygnus OB2 (bottom right). The mosaic is built from 16 fields and covers  $6.57^{\circ} \times 5.19^{\circ}$  with N towards the top and E towards the left.

J-PLUS (López-Sanjuán et al. 2019), it includes a final linear flatfield calibration of the field using a combination of the low-frequency background and a linear fit (in *x* and *y* coordinates) to the difference between the CHORIZOS synthetic magnitudes and the instrumental magnitudes.

The characteristics described in the previous paragraph are quite novel for a primary calibration method. To ensure that such a method is indeed consistent with the results obtained by other techniques, several secondary calibration methods are used:

- (i) For fields with spectrophotometric calibrators a direct comparison will be possible between the observed magnitudes and their synthetic spectrophotometry.
- (ii) The use of bracket-like 3-filter indices and the associated index-index diagrams allows us to detect possible offsets in the zero point of a filter in an independent, more straightforward implementation of the stellar locus method.
- (iii) As each field has a generous (typically 6' in the direction perpendicular to the boundary) overlap with each adjacent field, possible zero-point offsets between one and the other can be detected.

In particular, it is possible to use a spectrophotometric standard in one field to calibrate the adjacent fields.

(iv) Finally, CHORIZOS can be executed for objects with accurate spectral types fixing the value of  $T_{\rm eff}$ . This has the potential to obtain synthetic magnitudes with lower uncertainties.

As previously mentioned, in paper IV of this series we will analyze further details of the photometric calibration and describe the interaction between the primary and secondary calibration methods. We also note that, given the time scales involved, it is quite likely that the photometric calibration will evolve with time using e.g. future *Gaia* data releases or information from other surveys. As it is done with other similar surveys (e.g. SDSS), in those cases the data will be reprocessed and released again.

# 3.2.7 Exposure merging and three-colour image generation

The final step of the pipeline is independent of the generation of the point-source catalog from which the main scientific results are derived. For each field we start the creation of a merged exposure by subtracting a linear background (fitted to the low-frequency background calculated above) and dividing each individual frame by its exposure time. We first select the (usually four) long exposures and do a robust average of each pixel masking out saturated pixels and other defects and placing the output on a frame corrected from the geometric distortions of the detector. We note that we do not do a strict dithering between exposures taken at the same air mass but that the process comes naturally from taking exposures at two different air masses due to small pointing differences. That strategy allows us to eliminate most defects located at fixed positions in the detector. The next step is to do the same process with the intermediate exposures to fill in the saturated pixels, then with the short exposures, and finally with the very short ones. The final result is a merged exposure with no saturated pixels or just with a few ones at the center of very bright stars. The merged exposures are not used to extract the photometry of point sources, as that would generate several problems stemming from seeing variations, geometric distortions, and weighting of different exposure times. Instead, they are used for four different purposes:

- (i) To provide a high S/N FITS file for each field and filter that can be used to inspect possible quality issues (e.g. residual flat-field structures), find out if any stars are saturated in all exposures, and possibly detect sources not present in *Gaia* DR2 or 2MASS (e.g. solar-system objects).
- (ii) To obtain continuum-free H $\alpha$  images by subtracting F665N (pure continuum) from F660N (continuum and line) images.
- (iii) To generate different 3-colour-combination jpeg images of each field. Those images can be used for outreach purposes but are also highly useful for the identification by eye of interesting objects by their brightness and colour. See Figs. 8 and 9 for examples for the NGC 6823 and Cygnus fields. A notorious one in Cygnus is Cyg OB2-12, a highly reddened B supergiant (even more so than most of the other stars in the Cyg OB2 association) that is easily identified as the bright red star near the lower right corner of Fig. 9. Another similar example is the Bajamar star, the main ionizing source of the North America and Pelican nebulae (Maíz Apellániz et al. 2020b). In Fig. 9 (and even more clearly in Fig. 6 of Maíz Apellániz et al. 2021, which is an enlargement of the figure in this paper and where the object is marked with an arrow) it appears as another red source in the middle of the Atlantic Ocean, which is the foreground molecular cloud responsible for the appearance that gives name to those nebulae.
- (iv) To combine the jpeg images into a large-scale high-quality image with subarcsecond pixels of the whole northern Galactic plane that should be of great utility for any future studies (Fig. 9).

# 4 FUTURE PLANS

We are currently working on Paper IV of this series, which will deal with the last step of the pipeline, the final photometric calibration of the survey. The paper will analyze both the primary photometric calibration process and the different auxiliary methods used to test it. The next article in the series, paper V, will be an in-depth analysis of a prototype GALANTE field. That paper will be accompanied by the first associated public data release and subsequent data releases will expand the available footprint. Data for the project will be made available at https://galante.cab.inta-csic.es/.

The pipeline described in this paper will be updated in the future. One improvement that will be certainly implemented is the use of future *Gaia* data releases to recalculate the synthetic magnitudes. Other possible updates are the use of more complex PSFs or the inclusion of other secondary photometric calibrators.

It may be also possible to extend GALANTE to the southern Galactic plane using the twin of the JAST80 telescope that exists at Cerro Tololo (Mendes de Oliveira et al. 2019). Doing so would require duplicating the three exclusive GALANTE filters for that telescope, which already has copies of the four J-PLUS filters.

#### **ACKNOWLEDGEMENTS**

J.M.A., G.H., and H.G.E. acknowledge support from the Spanish Government Ministerio de Ciencia through grant PGC2018-95 049-B-C22. E.J.A. and A.L.-G. acknowledge support from the Spanish Government Ministerio de Ciencia through grant PGC2018-95 049-B-C21 and from the State Agency for Research of the Spanish Government Ministerio de Ciencia through the "Center of Excellence Severo Ochoa" award for the Instituto de Astrofísica de Andalucía (SEV-2017-0709). The GALANTE team at the Centro de Astrobiología acknowledges financial support from the Science and Operations Department of the European Space Agency - Contract Number  $4\,000\,126\,507$ . R.H.B. acknowledges support from the ESAC Faculty Visitor Program. Funding for OAJ, UPAD, and CE-FCA has been provided by the Governments of Spain and Aragón through the Fondo de Inversiones de Teruel; the Aragonese Government through the Research Groups E96, E103, and E16\_17R; the Spanish Government Ministerio de Ciencia, Innovación y Universidades (MCIU/AEI/FEDER, UE) with grant PGC2018-97 585-B-C21; the Spanish Ministerio de Economía y Competitividad (MINECO/FEDER, UE) with grants AYA2015-66211-C2-1-P, AYA2015-66 211-C2-2, AYA2012-30 789, and ICTS-2009-14; and the European FEDER funding with grants FCDD10-4E-867 and FCDD13-4E-2685. We thank J. Cenarro, A. Marín Franch, and C. López San Juan for their participation in the GALANTE project and for comments on a previous version of the manuscript. J.V. acknowledges the members of the UPAD without whom this article would have been impossible: David Cristóbal Hornillos (former head of the UPAD), Juan Castillo, Tamara Civera, Javier Hernández, Ángel López, Alberto Moreno, and David Muniesa. P.R.T.C. acknowledges financial support from Fundação de Amparo à Pesquisa do Estado de São Paulo (FAPESP) process number 2018/5392-8 and CNPg process number 310 041/2018-0. The main source of data for this paper is the JAST80 telescope at the Observatorio Astrofísico de Javalambre, Teruel, Spain (owned, managed, and operated by the Centro de Estudios de Física del Cosmos de Aragón). As detailed in this paper, the initial part of the reduction and astrometric calibration was done by the OAJ Data Processing and Archiving Unit (UPAD) and the main part of the reduction and calibration was done at the Centro de Astrobiología. In addition to the JAST80 data, two other types of data products have been used as sources for the catalog generation and calibration: [1] From the European Space Agency (ESA) mission Gaia (https://www.cosmos.esa.int/gaia), processed by the Gaia Data Processing and Analysis Consortium (DPAC, https: //www.cosmos.esa.int/web/gaia/dpac/consortium). Funding for the DPAC has been provided by national institutions, in particular the institutions participating in the Gaia Multilateral Agreement. [2] From the Two Micron All Sky Survey (2MASS), which is a joint project of the University of Massachusetts and the Infrared Processing and Analysis Center/California Institute of Technology, funded by the National Aeronautics and Space Administration and the National Science Foundation, where the word "National" refers to the United States of America. No optically reflecting surface with a size larger than the height of the tallest of the authors was required to write this paper.

Maíz Apellániz J., Pantaleoni González M., Barbá R. H., García-Lario P.,

Maíz Apellániz J., Crespo Bellido P., Barbá R. H., Fernández Aranda R., Sota

Nogueras-Lara F., 2020a, MNRAS, 496, 4951

# DATA AVAILABILITY

The derived data generated in the GALANTE project is currently available only to collaboration members. If you are interested in participating, please contact the Principal Investigator of the project (J.M.A.). At a later stage we plan to make a public data release through the project web site: http://galante.cab.inta-csic.es.

# REFERENCES

```
Alfaro E. J., Cabrera-Cano J., Delgado A. J., 1991, ApJ, 378, 106
Alfaro E. J., Cabrera-Cano J., Delgado A. J., 1992, ApJ, 399, 576
Bailer-Jones C. A. L., Rybizki J., Fouesneau M., Mantelet G., Andrae R.,
    2018, AJ, 156, 58
Belokurov V., et al., 2020, MNRAS, 496, 1922
Bertin E., Arnouts S., 1996, A&AS, 117, 393
Bohlin R. C., Mészáros S., Fleming S. W., Gordon K. D., Koekemoer A. M.,
    Kovács J., 2017, AJ, 153, 234
Bohlin R. C., Deustua S. E., de Rosa G., 2019, AJ, 158, 211
Bonatto C., et al., 2019, A&A, 622, A179
Cenarro A. J., et al., 2019, A&A, 622, A176
Chambers K. C., et al., 2016, arXiv e-prints, p. arXiv:1612.05560
Chen B. Q., et al., 2019, MNRAS, 483, 4277
Cidale L., Zorec J., Tringaniello L., 2001, A&A, 368, 160
Comerón F., et al., 2002, A&A, 389, 874
Crawford D. L., 1958, ApJ, 128, 185
Crawford D. L., 1975, PASP, 87, 481
Dennison B., Simonetti J. H., Topasna G. A., 1998, PASA, 15, 147
Dey A., et al., 2019, AJ, 157, 168
Drew J. E., et al., 2005, MNRAS, 362, 753
Drew J. E., et al., 2014, MNRAS, 440, 2036
Evans D. W., et al., 2018, A&A, 616, A4
Finkbeiner D. P., 2003, ApJS, 146, 407
Gaustad J. E., McCullough P. R., Rosing W., Van Buren D., 2001, PASP, 113,
    1326
Green G. M., Schlafly E., Zucker C., Speagle J. S., Finkbeiner D., 2019, ApJ,
    887, 93
Groot P. J., et al., 2009, MNRAS, 399, 323
Gustafsson B., Edvardsson B., Eriksson K., Jørgensen U. G., Nordlund Å.,
    Plez B., 2008, A&A, 486, 951
Høg E., et al., 2000, A&A, 355, L27
Holmberg J., Nordström B., Andersen J., 2007, A&A, 475, 519
Holmberg J., Nordström B., Andersen J., 2009, A&A, 501, 941
Lallement R., Babusiaux C., Vergely J. L., Katz D., Arenou F., Valette B.,
    Hottier C., Capitanio L., 2019, A&A, 625, A135
Lanz T., Hubeny I., 2003, ApJS, 146, 417
Lanz T., Hubeny I., 2007, ApJS, 169, 83
López-Sanjuán C., et al., 2019, A&A, 631, A119
Lorenzo-Gutiérrez A., et al., 2019, MNRAS, 486, 966
Lorenzo-Gutiérrez A., et al., 2020, MNRAS, 494, 3342
Maíz Apellániz J., 2004, PASP, 116, 859
Maíz Apellániz J., 2005, in Turon C., O'Flaherty K. S., Perryman M. A. C.,
    eds, ESA Special Publication Vol. 576, The Three-Dimensional Universe
    with Gaia. p. 179
Maíz Apellániz J., 2013, in HSA 7. pp 657-657 (arXiv:1209.1709)
Maíz Apellániz J., 2017, A&A, 608, L8
Maíz Apellániz J., 2019, A&A, 630, A119
Maíz Apellániz J., Barbá R. H., 2018, A&A, 613, A9
Maíz Apellániz J., Pantaleoni González M., 2018, A&A, 616, L7
Maíz Apellániz J., Weiler M., 2018, A&A, 619, A180
Maíz Apellániz J., Sota A., Walborn N. R., Alfaro E. J., Barbá R. H.,
    Morrell N. I., Gamen R. C., Arias J. I., 2011, in HSA 6. pp 467-472
    (arXiv:1010.5680)
```

Maíz Apellániz J., et al., 2014, A&A, 564, A63

616, A149

Maíz Apellániz J., Pantaleoni González M., Barbá R. H., Simón-Díaz S., Negueruela I., Lennon D. J., Sota A., Trigueros Páez E., 2018, A&A,

```
A., 2020b, A&A, 643, A138 (Villafranca I)
Maíz Apellániz J., Barbá R. H., Caballero J. A., Bohlin R. C., Fariña C., 2021,
    MNRAS, 501, 2487
Marín-Franch A., et al., 2012, in Navarro R., Cunningham C. R., Prieto E., eds,
    Society of Photo-Optical Instrumentation Engineers (SPIE) Conference
    Series Vol. 8450, Modern Technologies in Space- and Ground-based
    Telescopes and Instrumentation II. p. 84503S, doi:10.1117/12.925430
Mason B. D., Wycoff G. L., Hartkopf W. I., Douglass G. G., Worley C. E.,
    2001, AJ, 122, 3466
Mendes de Oliveira C., et al., 2019, MNRAS, 489, 241
Moles M., Sánchez S. F., Lamadrid J. L., Cenarro A. J., Cristóbal-Hornillos
    D., Maicas N., Aceituno J., 2010, PASP, 122, 363
Monguió M., et al., 2020, A&A, 638, A18
Monty S., 2020, in The Build-Up of Galaxies through Multiple Tracers and
    Facilities. p. 27, doi:10.5281/zenodo.3756474
Munari U., Sordo R., Castelli F., Zwitter T., 2005, A&A, 442, 1127
Nordström B., et al., 2004, A&A, 418, 989
Onken C. A., et al., 2019, PASA, 36, e033
Parker O. A., et al., 2005, MNRAS, 362, 689
Prusti T., et al., 2016, A&A, 595, A1
Reichel S., Brauneck U., Bourquin S., Marín-Franch A., 2014, in Navarro R.,
    Cunningham C. R., Barto A. A., eds, Society of Photo-Optical Instru-
    mentation Engineers (SPIE) Conference Series Vol. 9151, Advances in
    Optical and Mechanical Technologies for Telescopes and Instrumenta-
    tion. p. 91515D, doi:10.1117/12.2055064
STScI 2018, ACS Data Handbook, Ray A. Lucas, Tyler Desjardins, et al.
Sacco G., 2019, in Preparing for 4MOST. p. 9, doi:10.5281/zenodo.3244920
Sagar R., Yu Q. Z., 1989, MNRAS, 240, 551
Schlafly E. F., Peek J. E. G., Finkbeiner D. P., Green G. M., 2017, ApJ, 838,
Simón-Díaz S., et al., 2020, A&A, 634, L7
Skiff B. A., 2014, VizieR Online Data Catalog, p. B/mk
Skrutskie M. F., et al., 2006, AJ, 131, 1163
Stetson P. B., 1987, PASP, 99, 191
Strömgren B., 1956, Vistas in Astronomy, 2, 1336
Strömgren B., 1966, ARA&A, 4, 433
Walraven T., Walraven J. H., 1960, Bull. Astron. Inst. Netherlands, 15, 67
Weiler M., 2018, A&A, 617, A138
Weiler M., Jordi C., Fabricius C., Carrasco J. M., 2018, A&A, 615, A24
Weiler M., Carrasco J. M., Fabricius C., Jordi C., 2020, A&A, 637, A85
Whitten D. D., et al., 2019, A&A, 622, A182
York D. G., et al., 2000, AJ, 120, 1579
Ziegler C., et al., 2018, AJ, 156, 259
This paper has been typeset from a TeX/LATeX file prepared by the author.
```